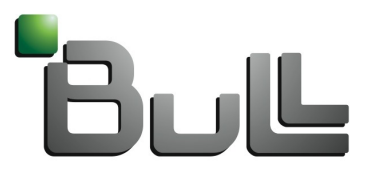

Architect of an Open World"

# Lustre Static Code Analysis with Coverity

September 25, 2012

Sebastien Buisson

Parallel File Systems Extreme Computing R&D

# Static Code Analysis with Coverity

Why static code analysis is useful? Tool for analysis: Coverity OCoverity applied to Lustre □Defects found by Coverity Benefits for the whole Lustre Community

## Why static code analysis is useful?

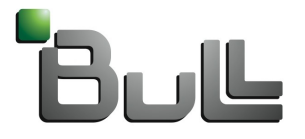

Architect of an Open World"

## Why static code analysis is useful?

From http://wiki.whamcloud.com/display/PUB/Project+Ideas

"Run Lustre code through static analysis tools to identify potential latent bugs in the Lustre code. These are often hard to find through testing, and easily fixed once found."

From W. S. Humphrey, "Using a Defined and Measured Personal Software Process," IEEE Software, May, 1996

"Even experienced programmers typically make a mistake for every seven to ten lines of code they develop."

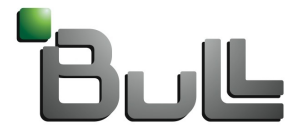

Architect of an Open World"

#### **OHow it works**

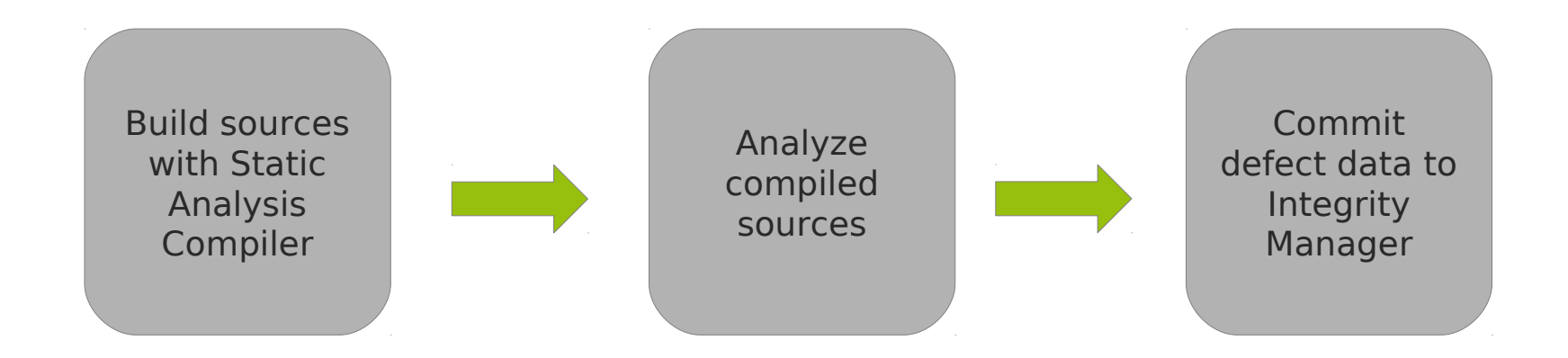

#### Various checkers involved:

- STRING\_SIZE
- RESOURCE LEAK
- UNINIT
- ...

#### What do we get

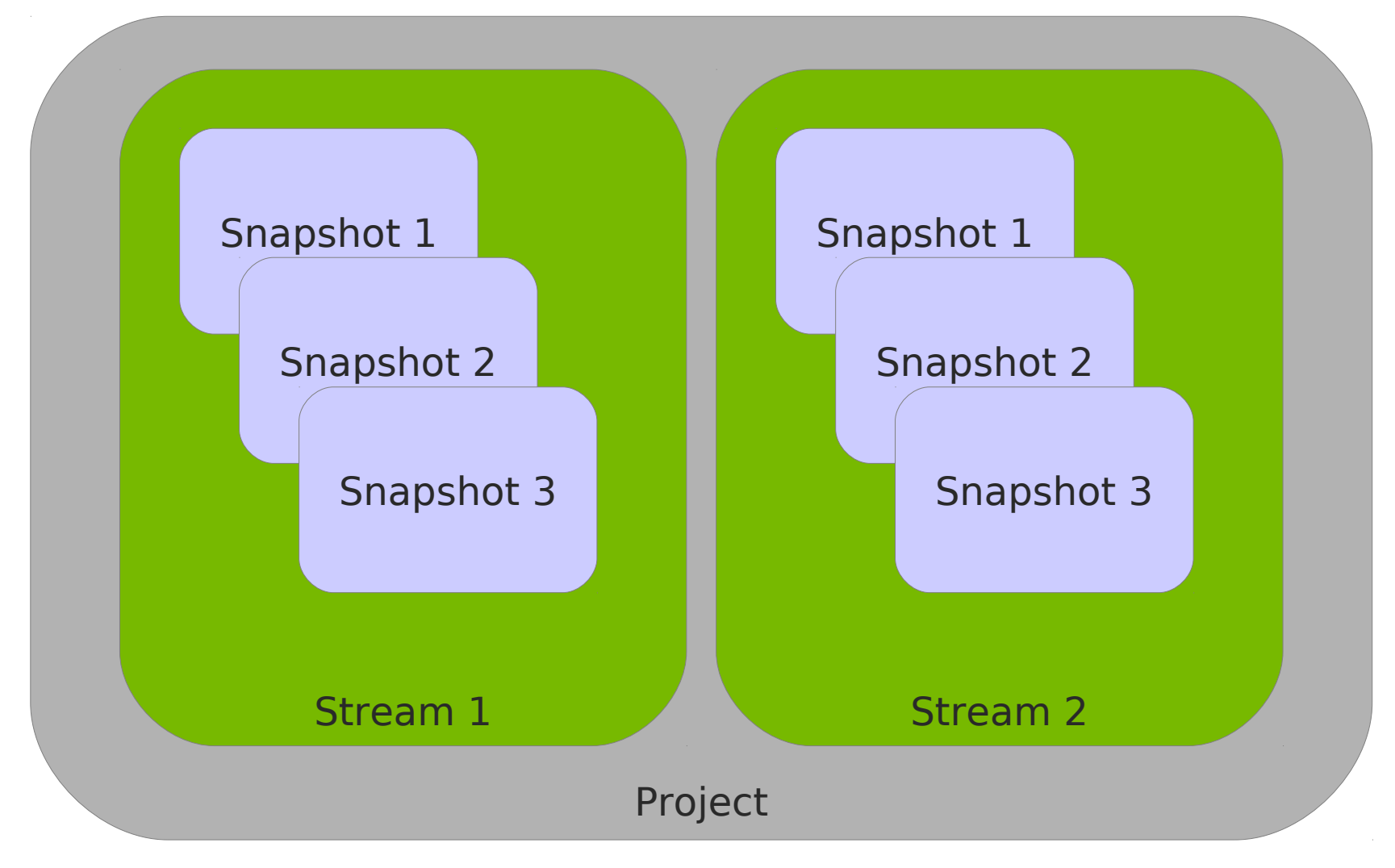

## What do we get

**GUI** 

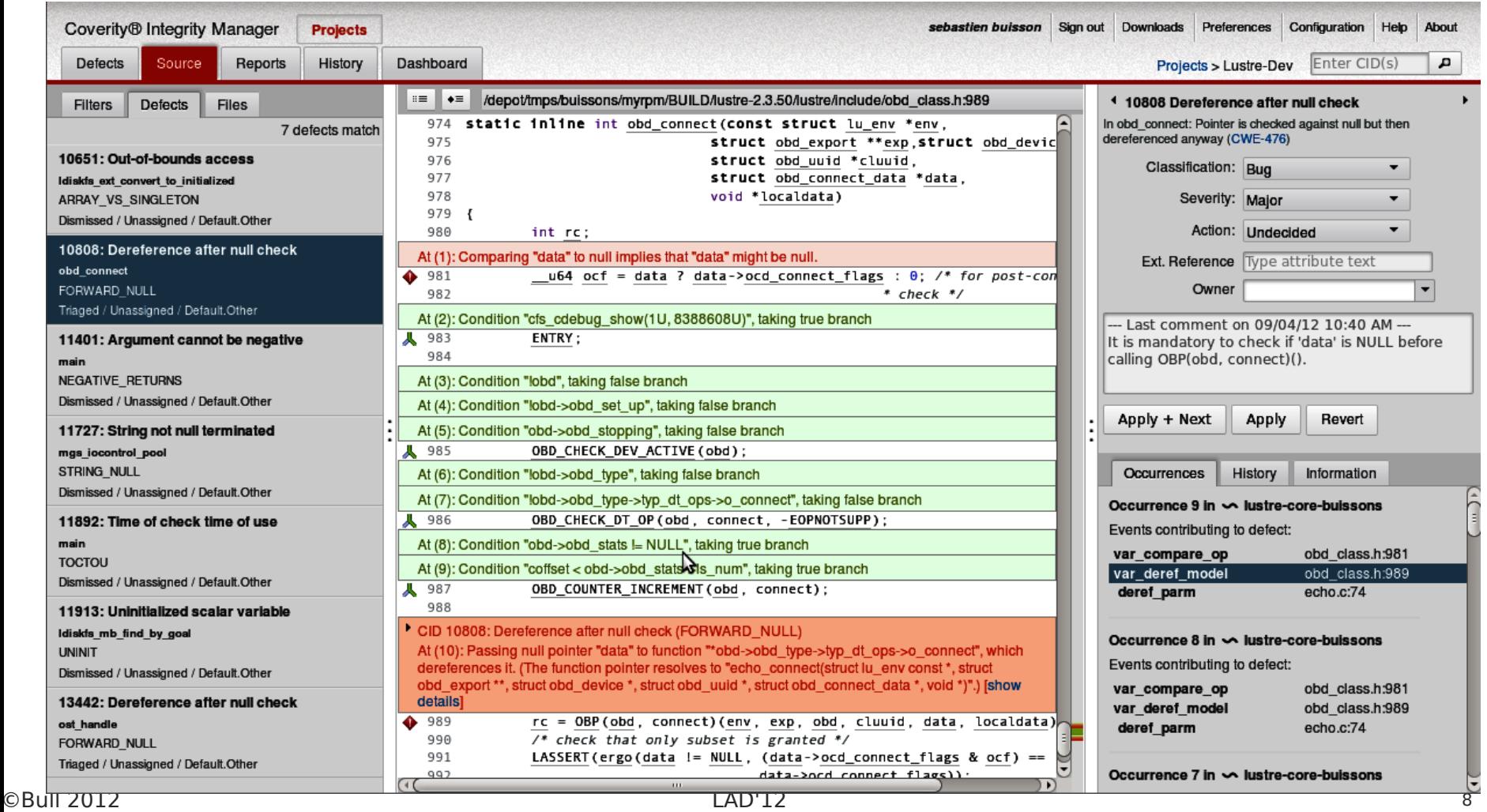

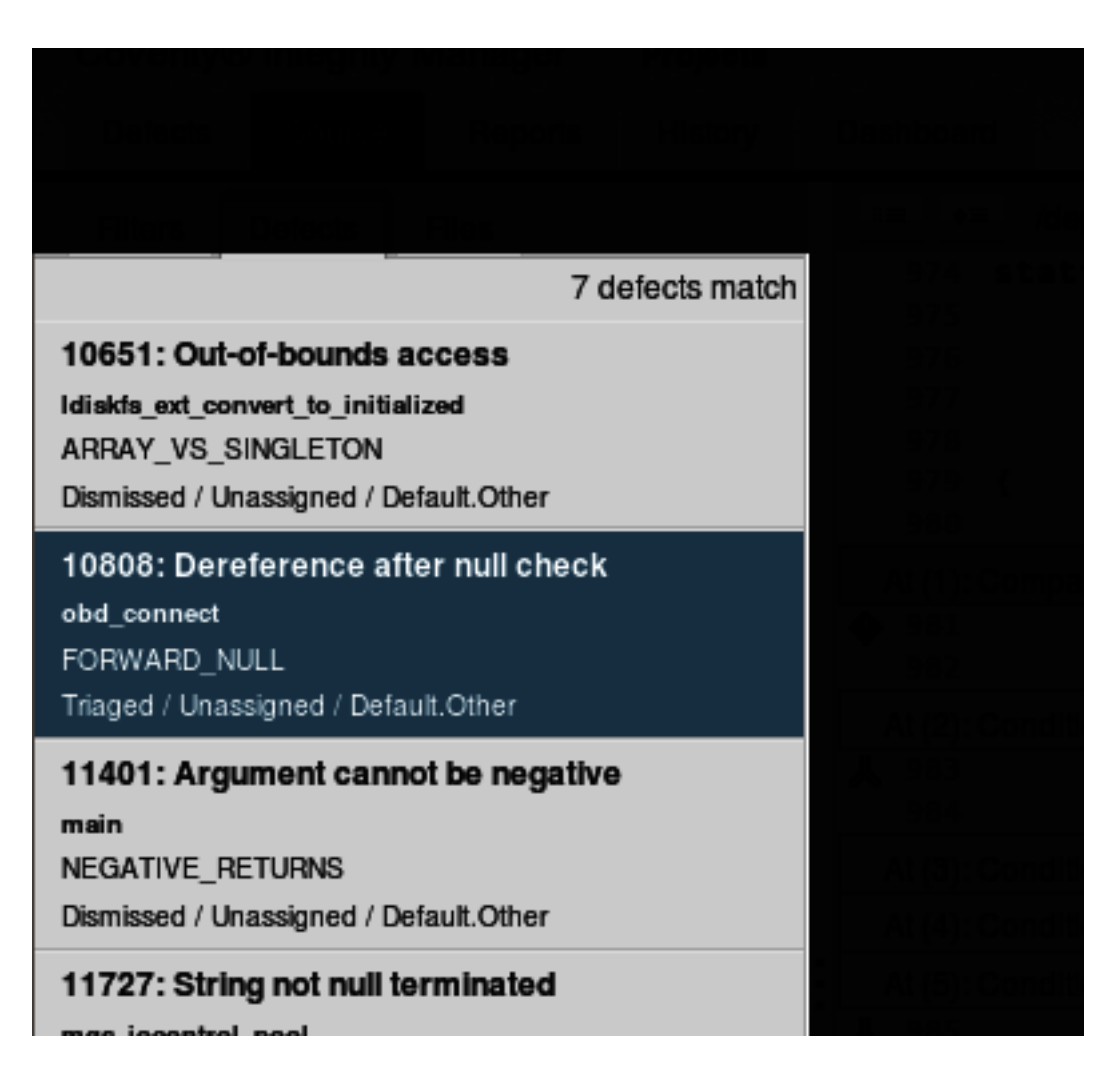

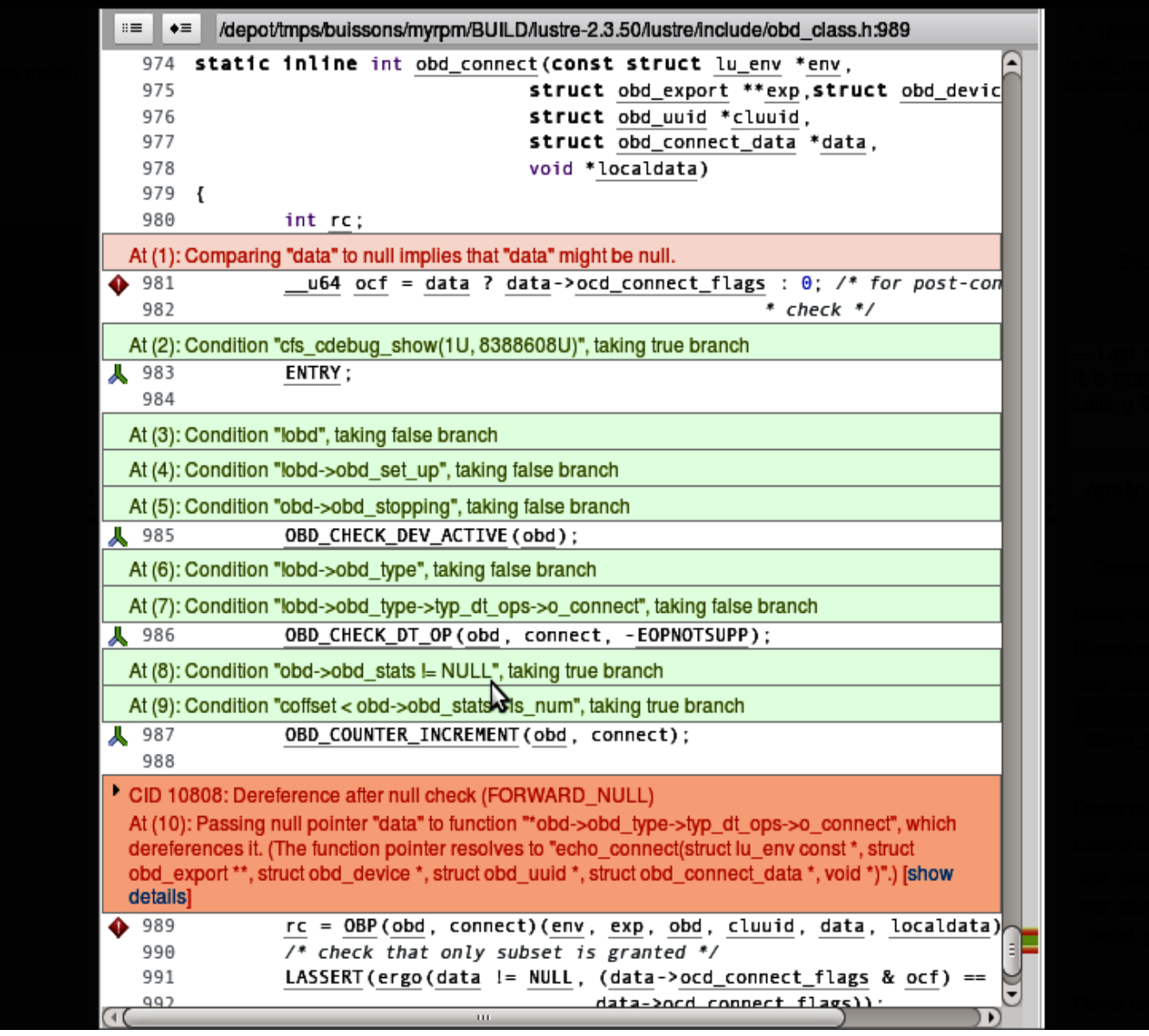

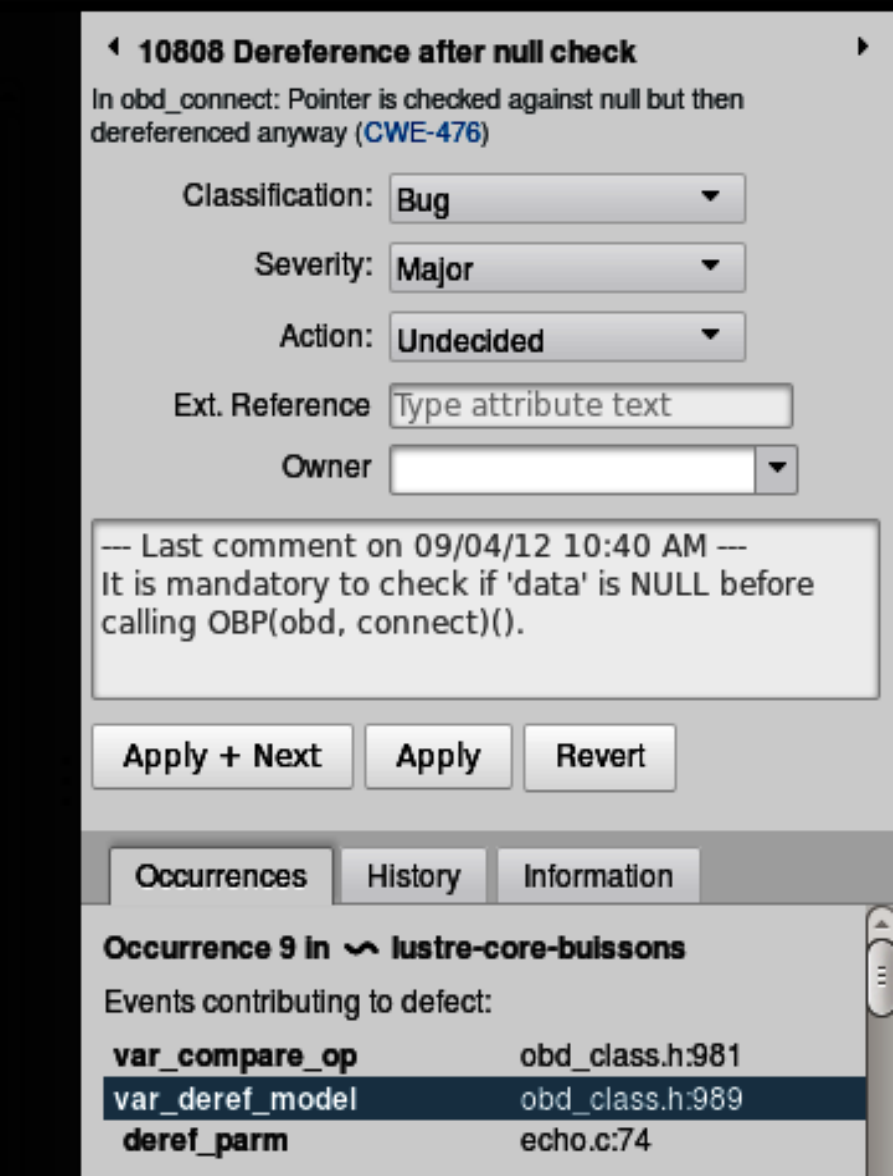

#### Defect categories

- **API usage errors**
- Code maintainability issues
- Concurrent data access violations
- **Control flow issues**
- **Error handling issues**
- **Incorrect expression**
- **O** Integer handling issues
- **Memory corruptions**
- **Memory illegal accesses**
- **Null pointer dereferences**
- **Program hangs**
- **Resource leaks**
- Security best practices violations
- **Uninitialized variables**

# Coverity applied to Lustre

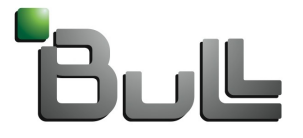

Architect of an Open World"

# Coverity applied to Lustre

#### Necessary setup for Lustre

**Models** 

```
void LASSERT (int i. . . . )
ł.
        if (1i)\_\_coverity_panic\_\();
\mathbf{F}typedef void* cfs_spinlock_t;
void cfs spin lock(cfs spinlock t * p)
Ł
         __coverity_exclusive_lock_acquire__(*p);
}
void cfs_spin_unlock(cfs_spinlock_t *p)
ł.
         __coverity_exclusive_lock_release__(*p);
}
```
# Coverity applied to Lustre

#### **E** How we proceed

■ Main work on Lustre Master branch + 2.1 in parallel

**Current status for master:** 

- Initial analysis done (v2\_3\_50)
- Next steps: diff with new tags on master

**Hard to analyze specific components or features** 

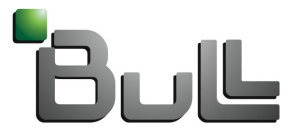

Architect of an Open World"

#### □Statistics on master

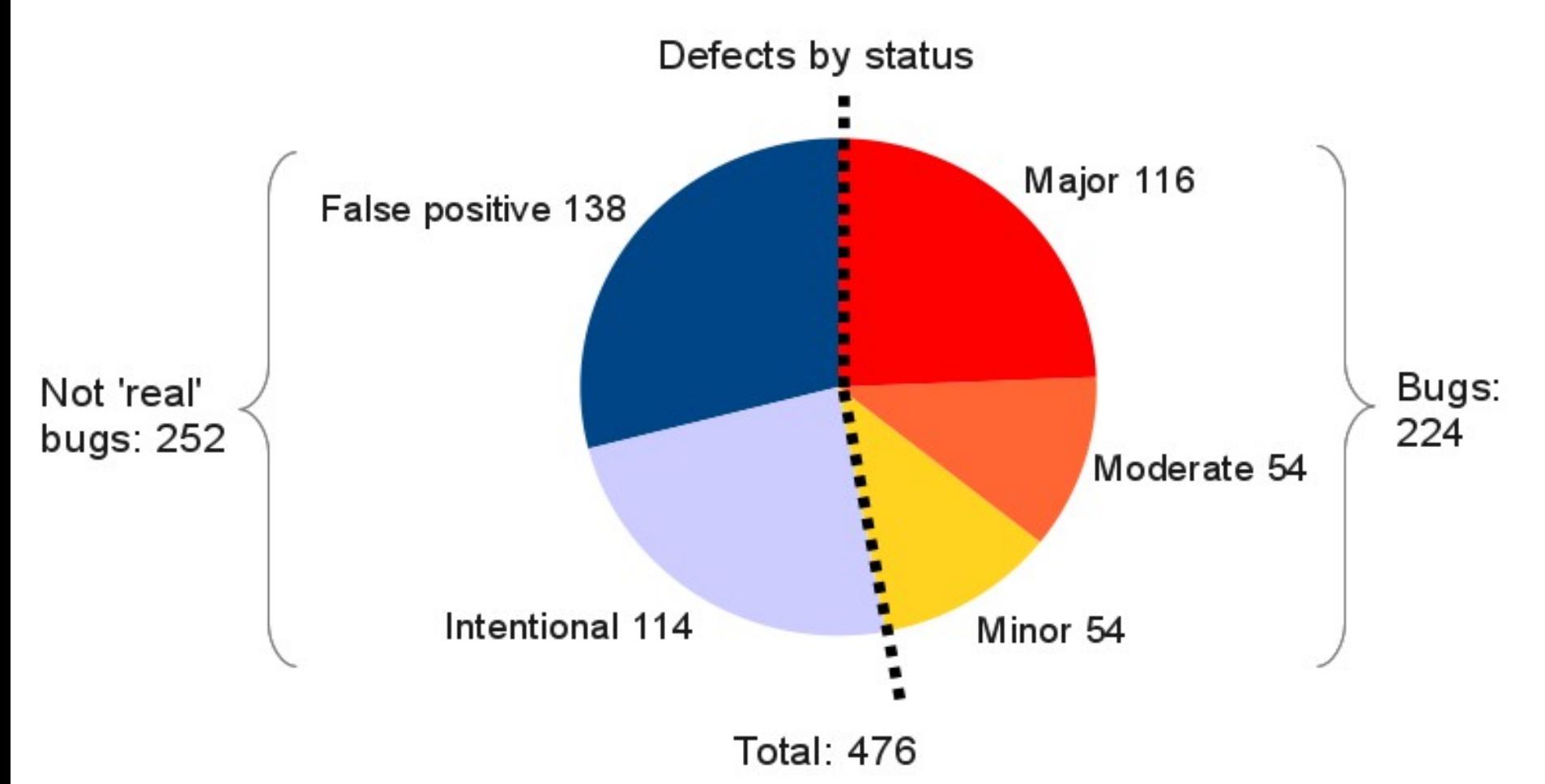

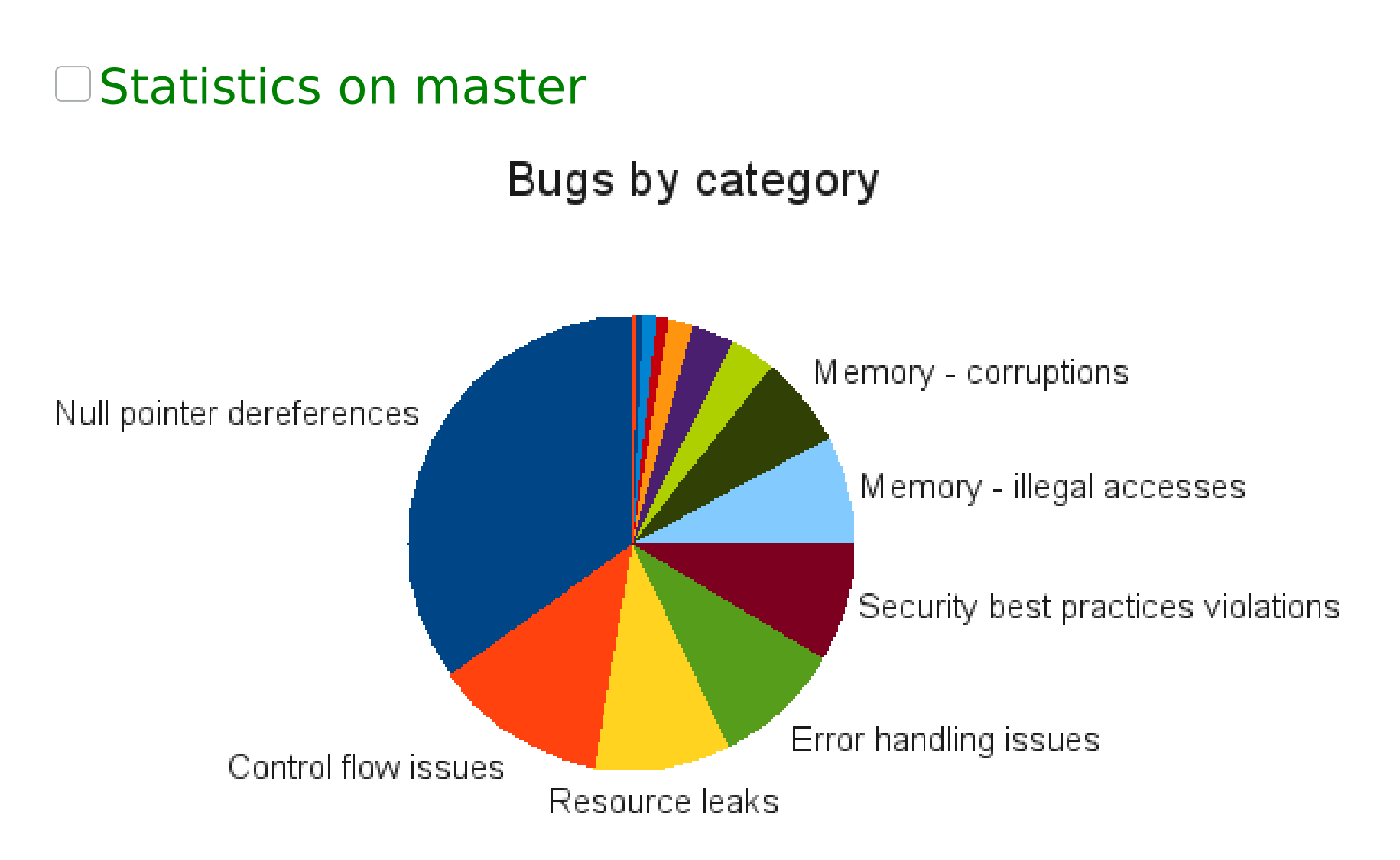

#### More on false positives and intentionals

**How can they be avoided?** 

– 'fall through' in switch cases: please comment

- function pointers, like the ones set in cfs\_hash\_create()
	- Too complex path to follow for Coverity
	- **Redesign code?**
	- **Specific Coverity comments for future analysis**

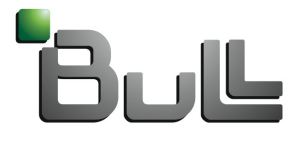

Architect of an Open World"

#### Jira tickets opened, patches proposed

- 8 tickets opened so far
- Identified with 'coverity' label
- 3 already merged:
	- LU-1856
	- LU-1884
	- LU-1907
- **O** Thanks for Intel's responsiveness

#### Ongoing effort

- Our goal is to open Jiras for all defects found by Coverity
- **So far:** 
	- 51 out of 224 bugs covered
	- 20 out of 252 "false issues" covered

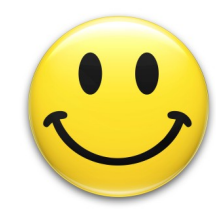

#### LU-1855: memory corruption, out-of-bounds access

■ in lustre/ptlrpc/sec.c, sptlrpc\_secflags2str():

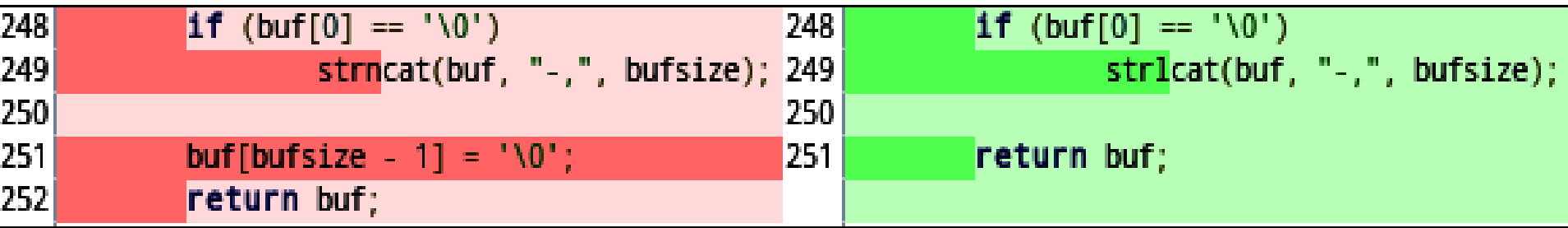

- LU-1857: memory corruption, unbounded source buffer
- Flaw in liblustreapi: llapi\_file\_get\_stripe()
	- No 'size' parameter
	- Replace with llapi file get layout()

#### LU-1884: resource leak

**D** in lustre/lmv/lmv\_intent.c, lmv\_revalidate\_slaves()

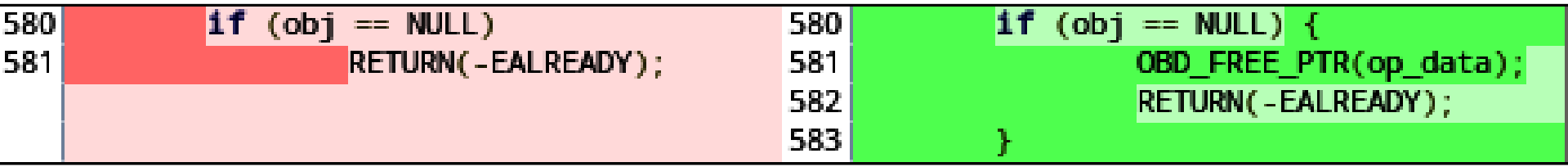

#### in lustre/utils/lfs.c, lfs\_flushctx()

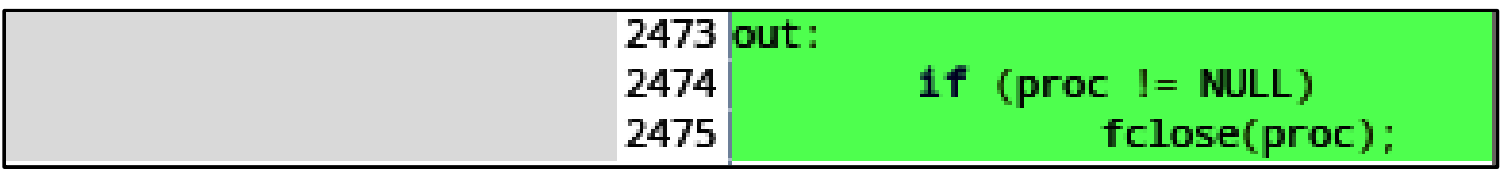

#### LU-1889: false 'uninitialized variable' errors

in lustre/obdfilter/filter\_log.c, filter\_recov\_log\_mds\_ost\_cb()

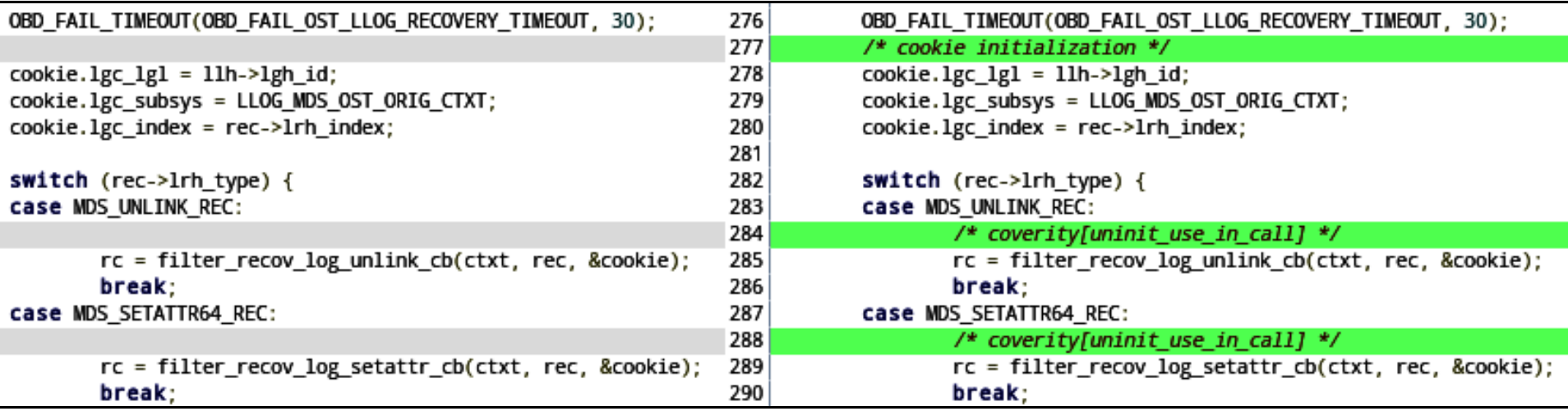

#### **D** in lustre/utils/liblustreapi.c, llapi ping()

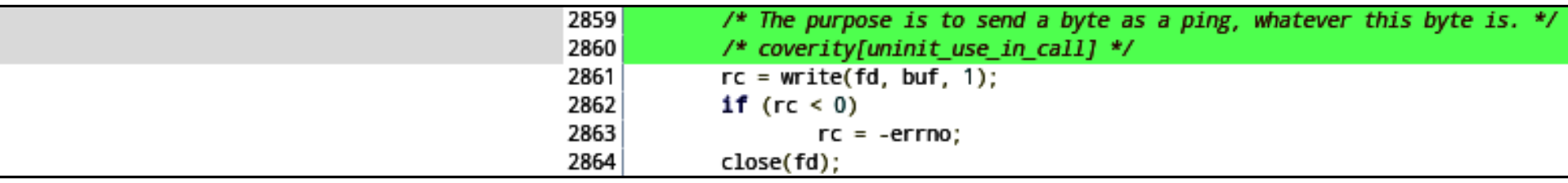

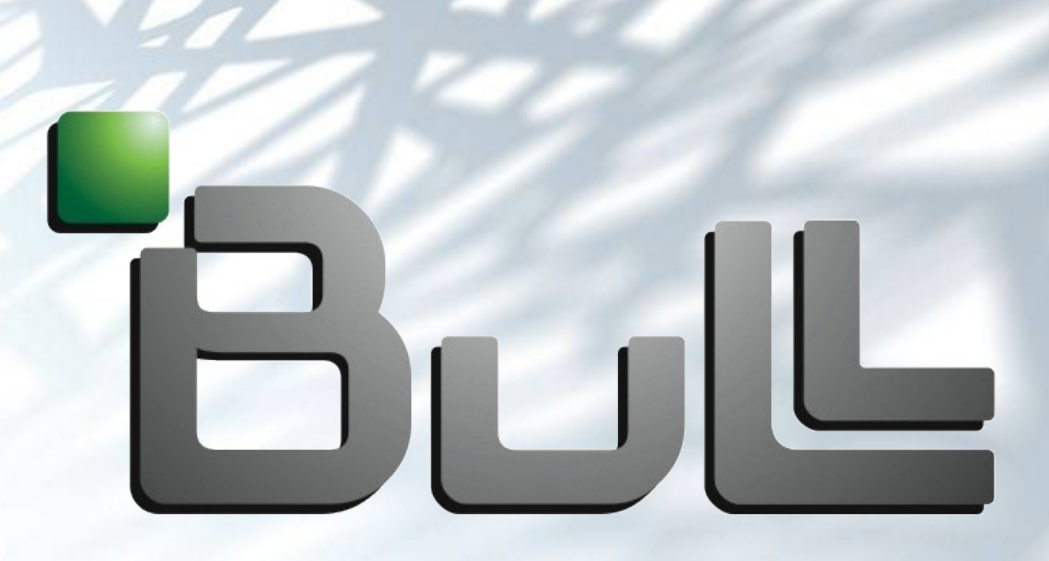

#### Architect of an Open World™